# COMP 110/401 DOCUMENTATION: COMMENTS

**Instructor: Prasun Dewan** 

### Prerequisite

• State Properties

## PROGRAMMING STYLE: THE ART OF PROGRAMMING

| Use Interfaces         | <b>√</b> |
|------------------------|----------|
| Efficiency             | <b>√</b> |
| Document Program       |          |
| Avoid Code Repetition  | <b>√</b> |
| Giving Least Privilege |          |
| Use Named Constants    |          |

### COMMENT?

Any code in the program removed by the compiler.

#### Useful for documentation

```
double bmi; //computed by setWeight and setHeight
```

#### Also for enclosing debugging code

```
// System.out.println(newHeight);
```

### WHAT TO COMMENT?

- Any code fragment needing explanation
  - Class
    - Top-level algorithm, author, date modified
  - Variable declaration
    - Purpose, where used, how its value is computed
  - Method declaration
    - oparams, return value, algorithm, author, date modified
  - Statement sequence
    - Explanation
- Debugging code

### COMMENT TYPES

#### Single line comments

```
double bmi; //computed by setWeight and setHeight
```

### Single or multi-line arbitrary comments

```
/* recompute dependent properties */
bmi = weight/(height*height);
```

```
/* recompute dependent
  properties */
bmi = weight/(height*height);
```

### Removing Debugging Code

```
/*
System.out.println(newHeight); /*deb agging statement */
*/
```

```
/*
System.out.println(newHeight); // debugging statement
*/
```

### WHAT TO WRITE IN A COMMENT?

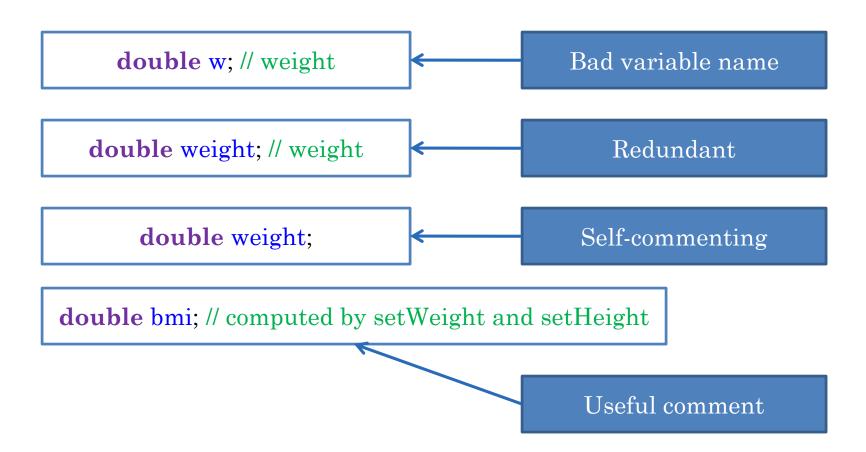

### SELF COMMENTING VARIABLE NAMES

public static final int NUMBER\_WITH\_LARGE\_FACTORIAL = 15;

Eclipse CTRL-SPACE will complete name for you

### Comment > long METHOD DECOMPOSITION

```
printStrings(strings);
 printString(strings[0]);// unsafe
                         Eclipse CTRL-SPACE will
                          complete name for you
```

```
public static int readNumStrings() {
  System.out.println("Number of Strings:");
  return Console.readInt(); // reads the next line as integer
```

```
public static String[] readStrings(int numElements) {
  System.out.println("Please enter " + numElements + " strings");
  String[] strings = new String[numElements]; // dynamic array
  for (int elementNum = 0; elementNum < numElements; elementNum++)</pre>
    strings[elementNum] = Console.readString();
  return strings;
```

### FOR WHOM THE COMMENTS TOLL

Other programmers who may have to maintain your code

Other programmers using the API provided by your code

They do not have the context of the code, so some comments may not be redundant

API comments useful in Web Documents and Tooltip Messages in Programming Environment

Follow special format so they can be extracted by web doc tools and programming environment

### JAVADOC CONVENTIONS FOR HEADERS (API)

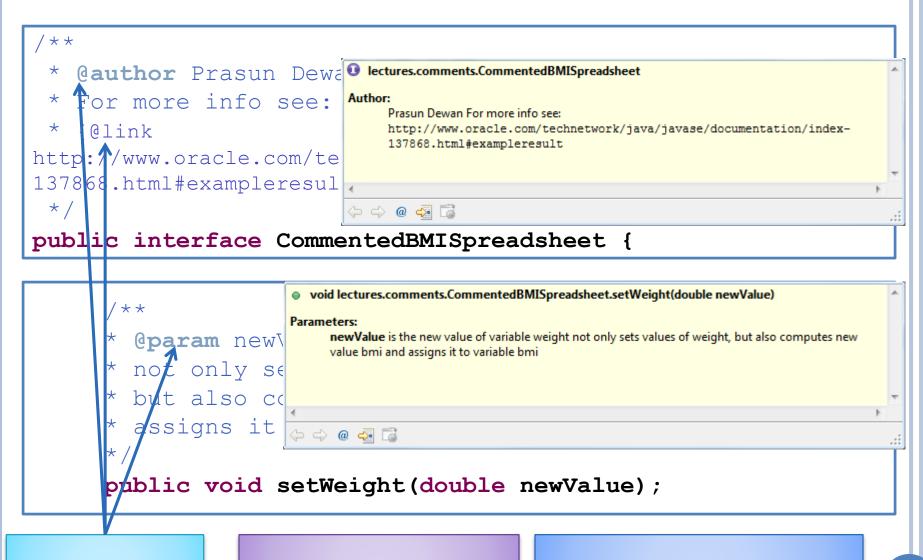

JavaDoc Tags

Interface or Class?

Interface is the API

### EXAMPLE

```
Thread.class
                               String.class
Condform.java
  /##
     return a
       public int getA() {
           return a;
    * @param a
    * Greturn void
    * sets value into the class private var
    #/
       public void setk(int a) {
           this.a = a;
```

In well written code, difficult to find opportunities to comment

Do not comment for the sake of commenting